## XAMPP

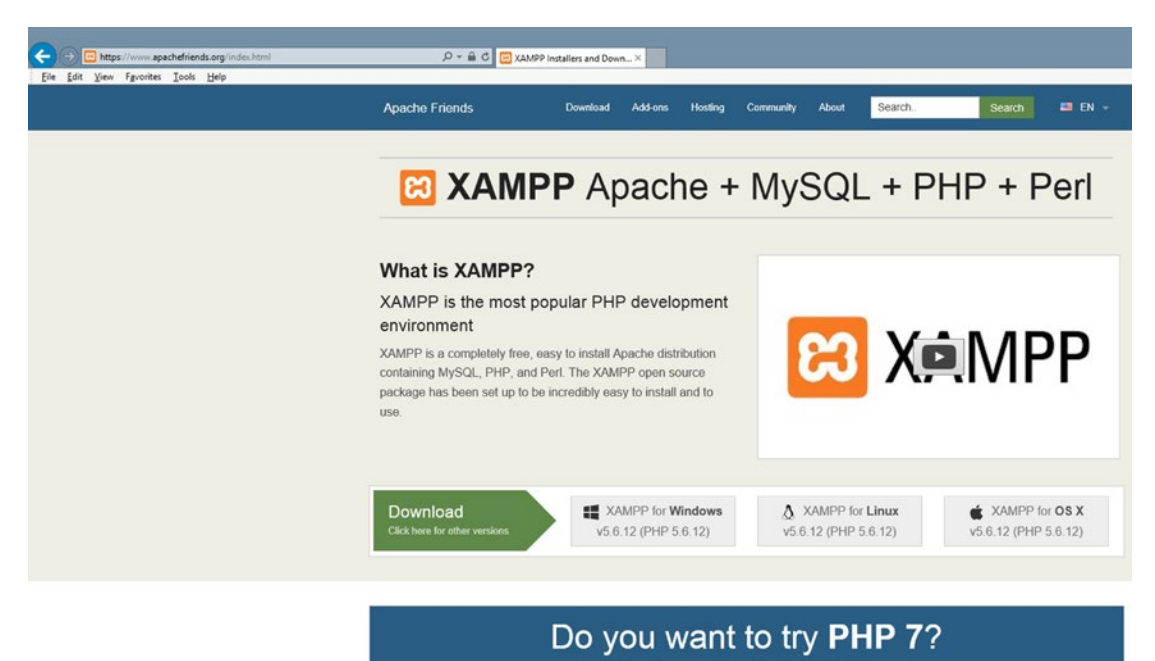

*Figure 1-22. XAMPP at [www.apachefriends.org](http://www.apachefriends.org/) (09/24/15)*

Although **XAMPP** is similar to EasyPHP, XAMPP is more popular because it has free Windows, Linux, and OS X versions. It also includes a lot of add-ons, including some of the most popular content management systems—Drupal, Joomla, and WordPress. The latest downloads can be accessed directly at the official XAMPP web site or at many other download locations.

<https://www.apachefriends.org/>

■ **Warning** Pay attention to what buttons you click on the web site. You might download extra items you are not interested in if you don't read what you are downloading before you click the button(s).

During your first attempt at installing, use the default settings that the developers have suggested in the installation software. You will greatly reduce the possibility of problems or headaches. If you do have errors, read the next section entitled "Common Installation Problems" for assistance.

## Common Installation Problems

## Port Conflicts

If you already have a service using port 80, the default port for HTML traffic between your PC and the outside world, you will receive an error message from Apache when it attempts to run. You can fix this problem in multiple ways.